11 11 11 Physical Security Series **Video Surveillance Operation Manager CISCO** 

**Q** Log Out **Q** About 2 Help Welcome

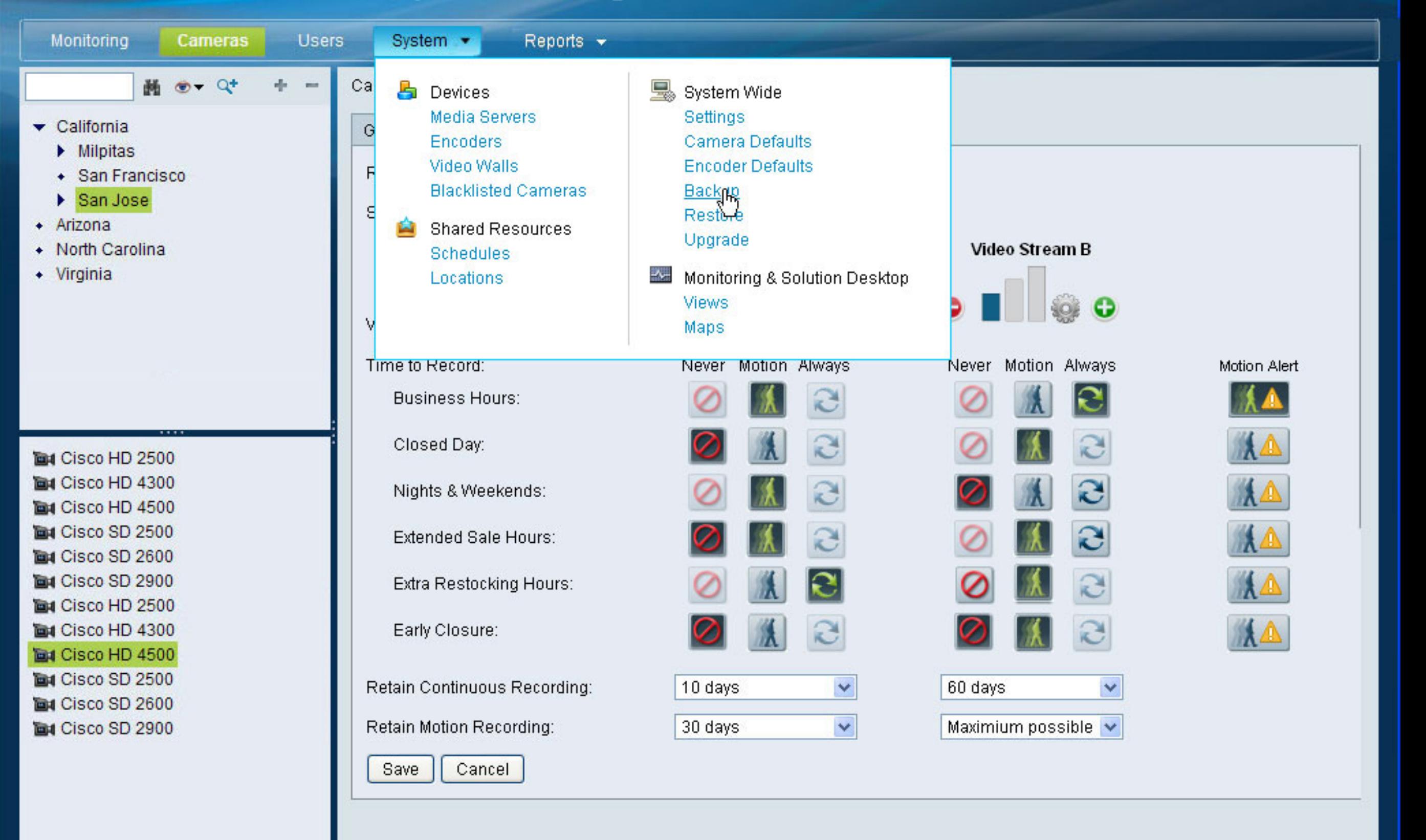

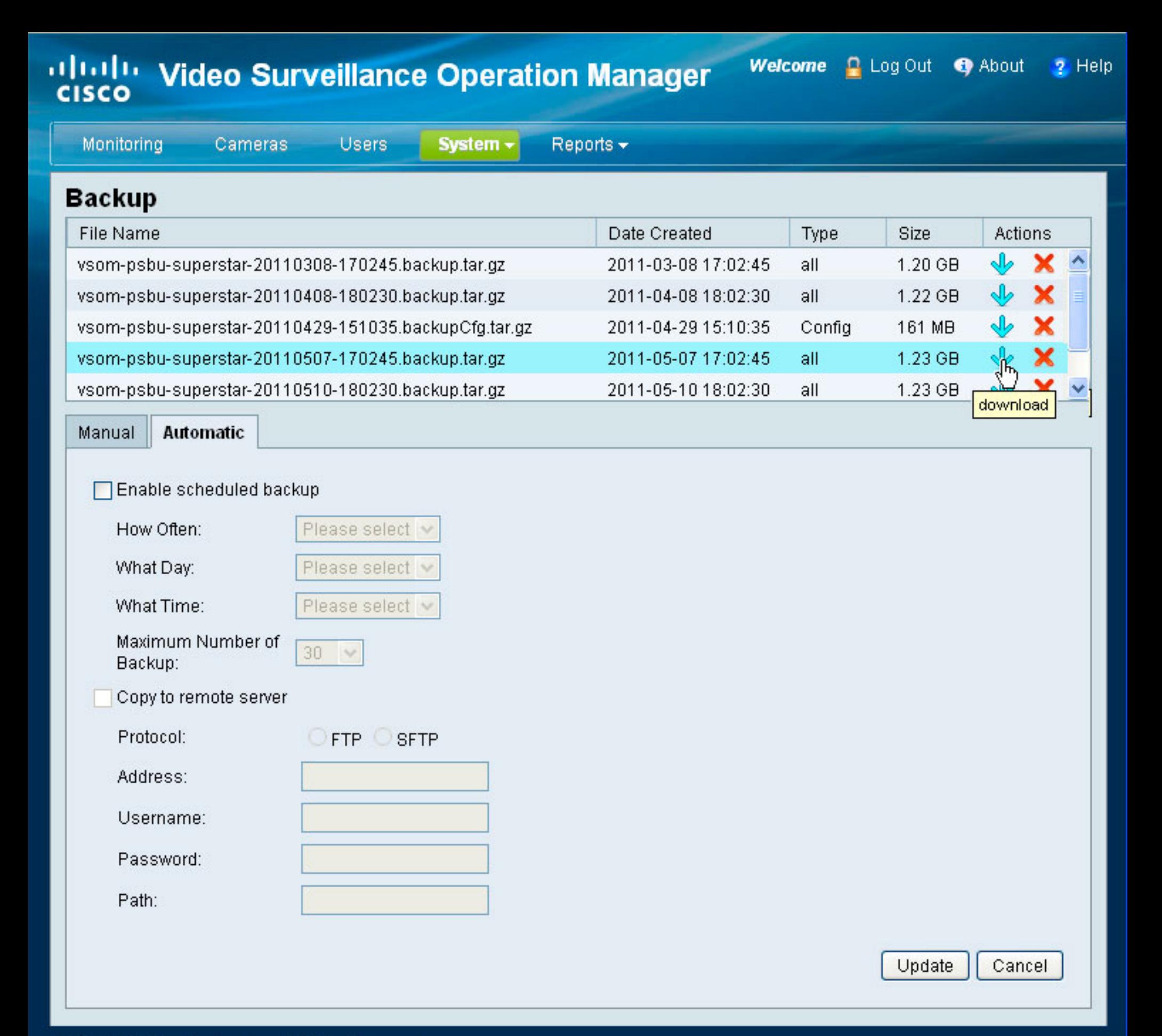

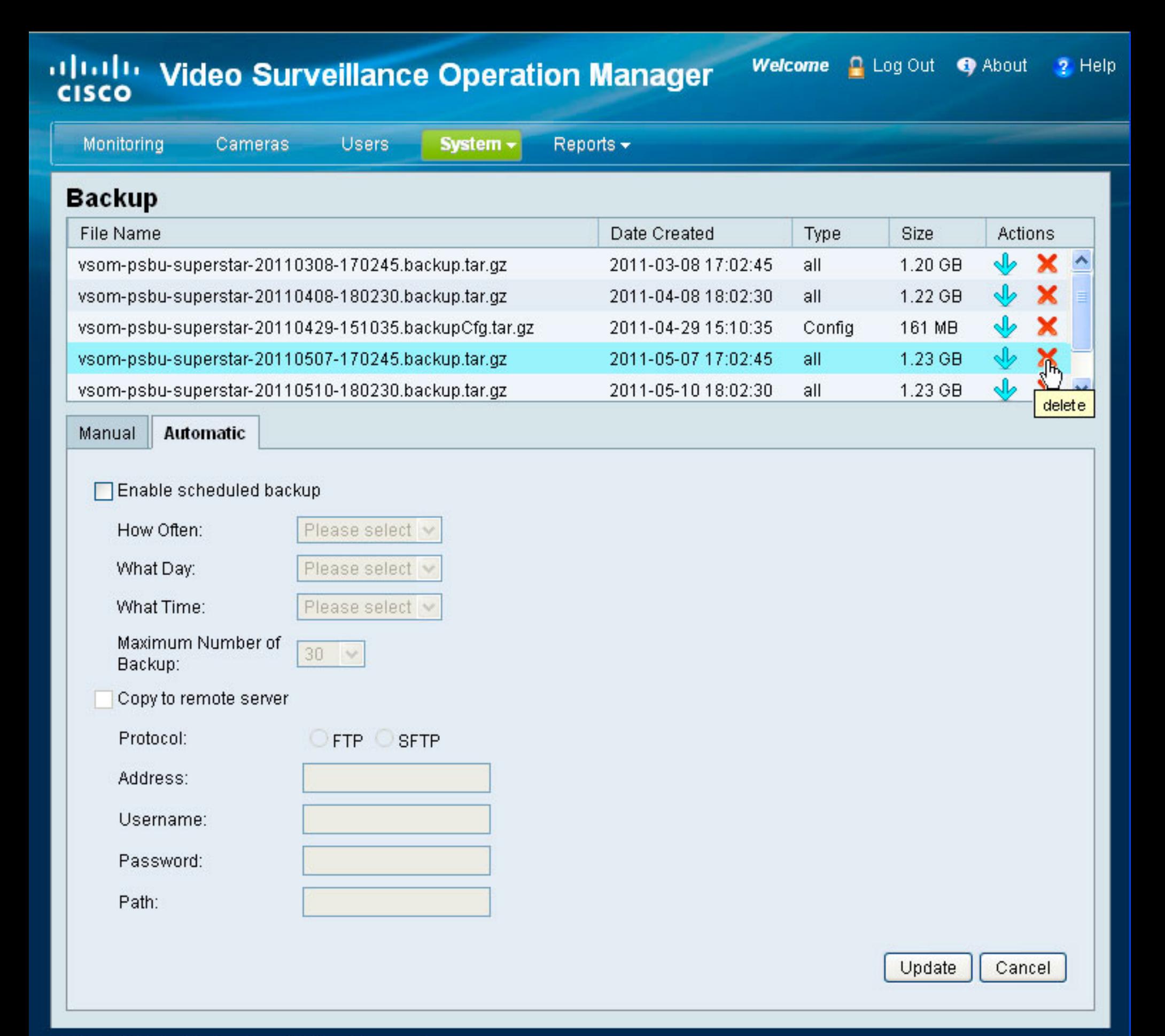

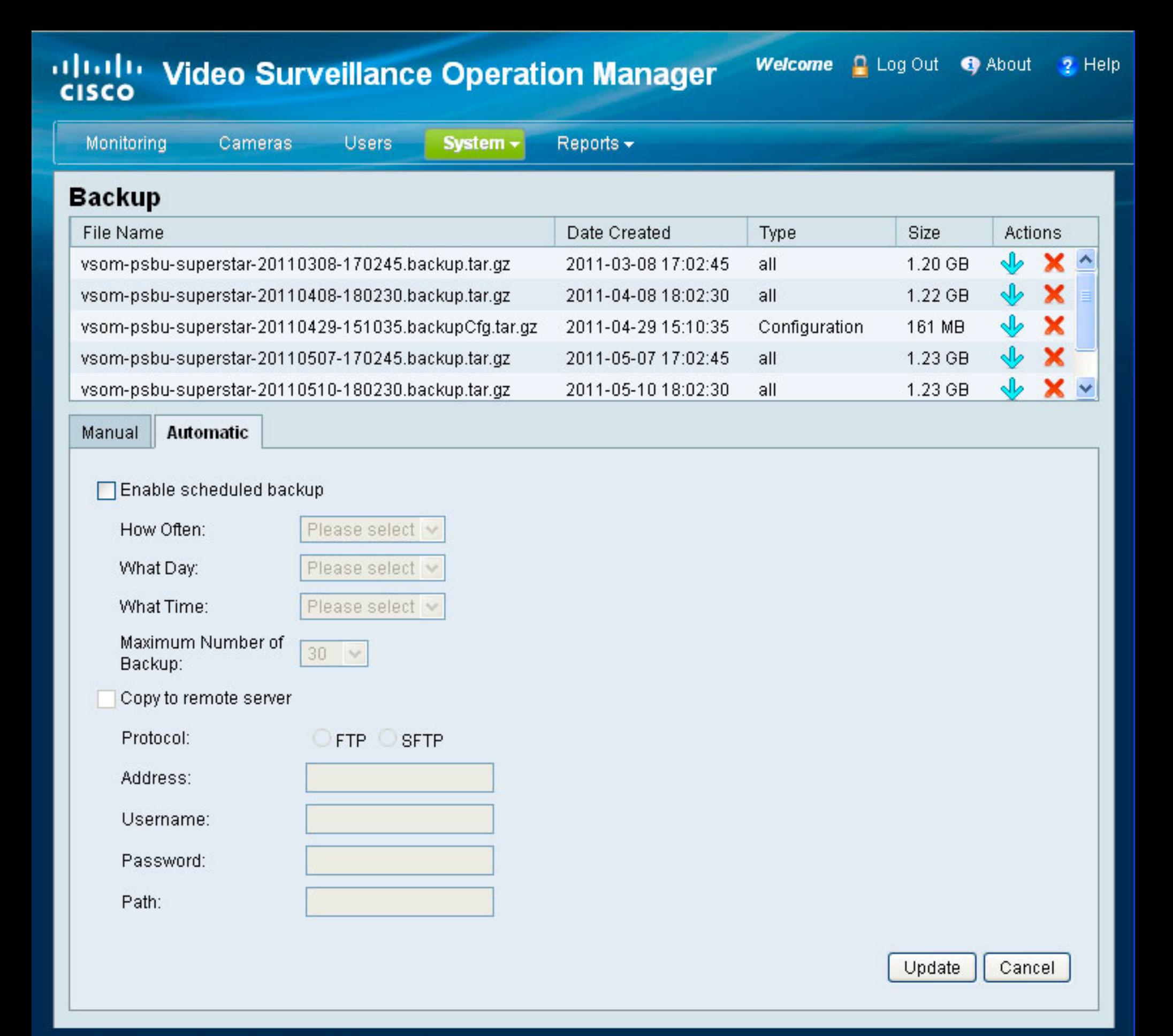

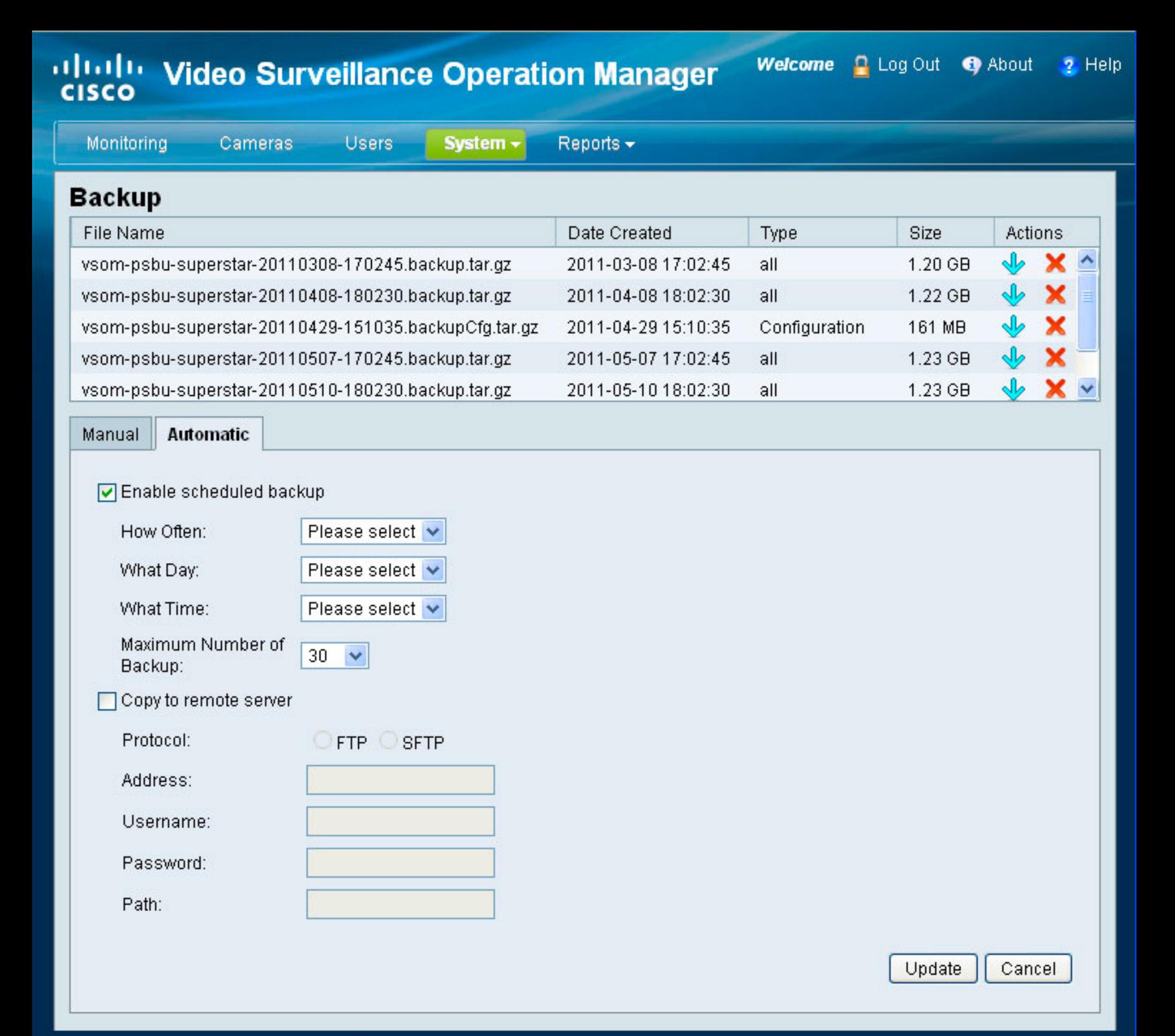

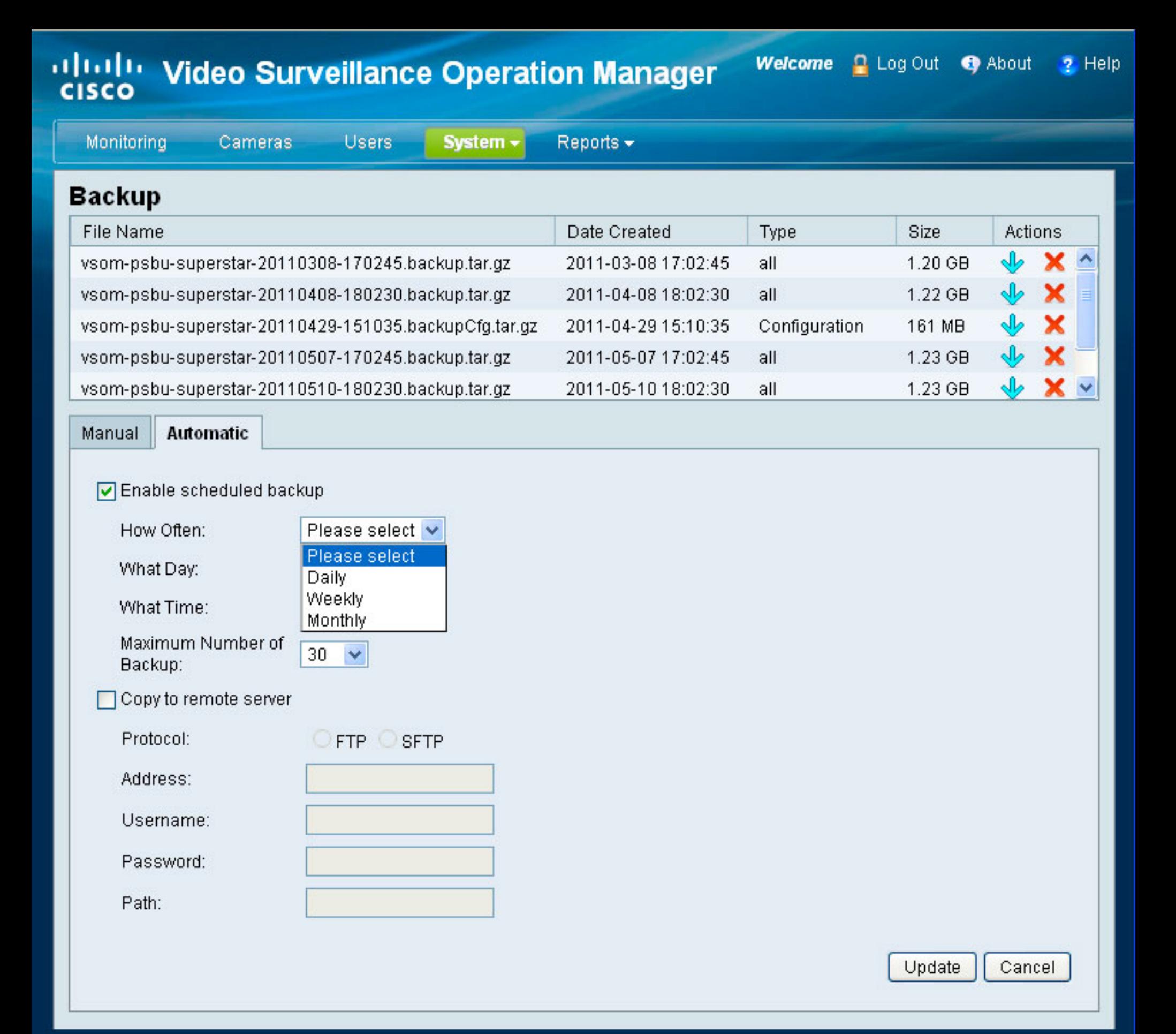

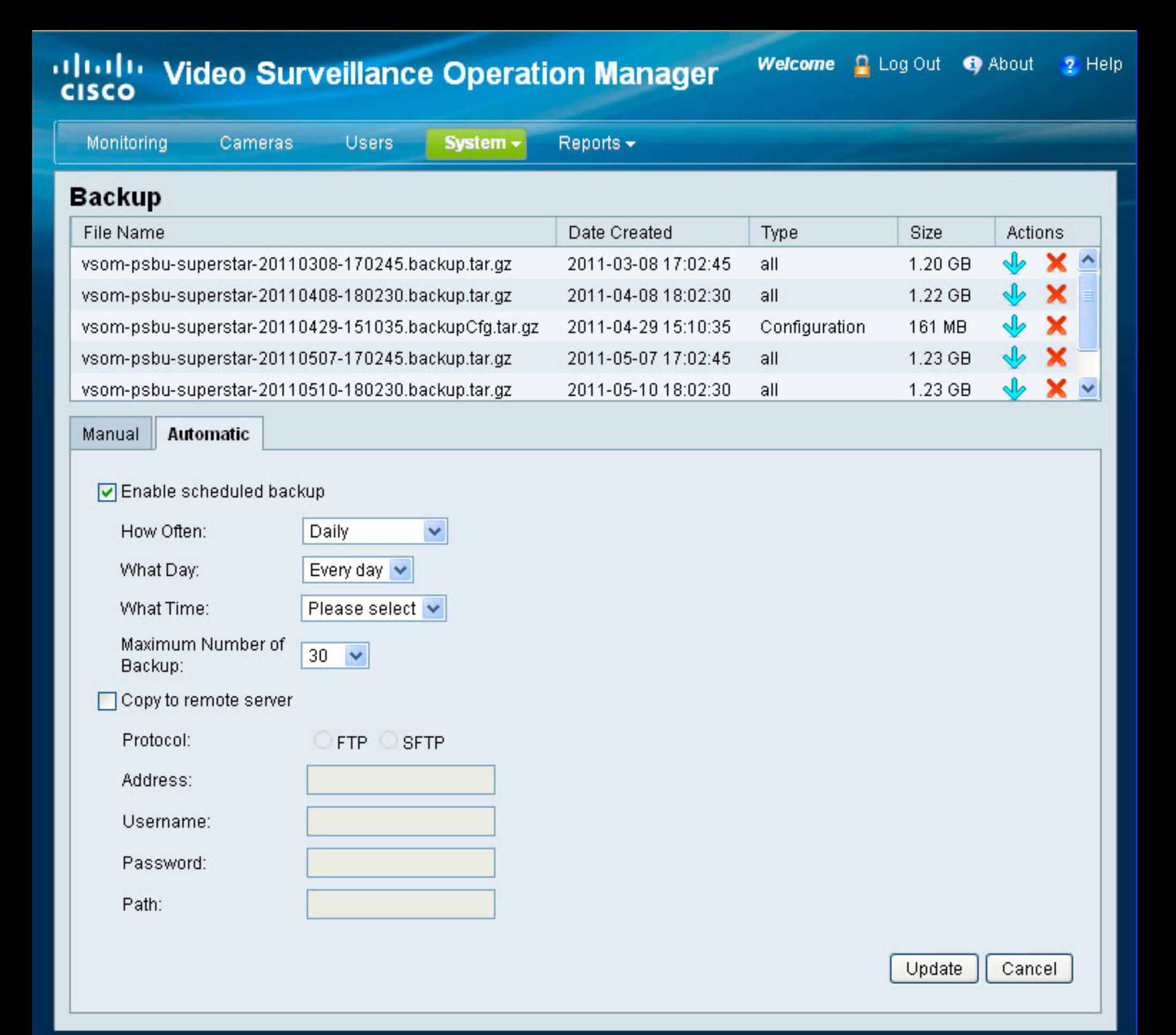

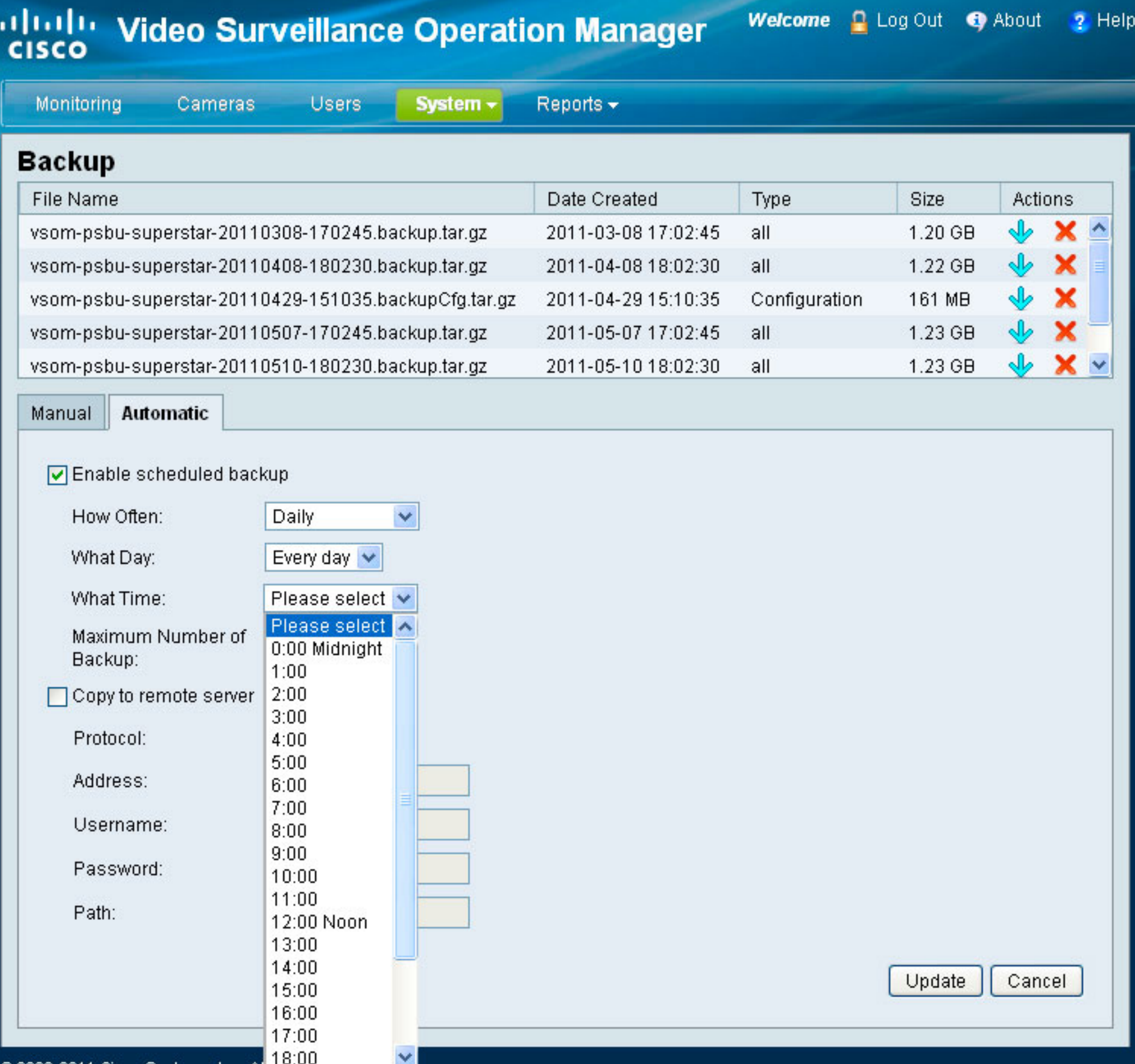

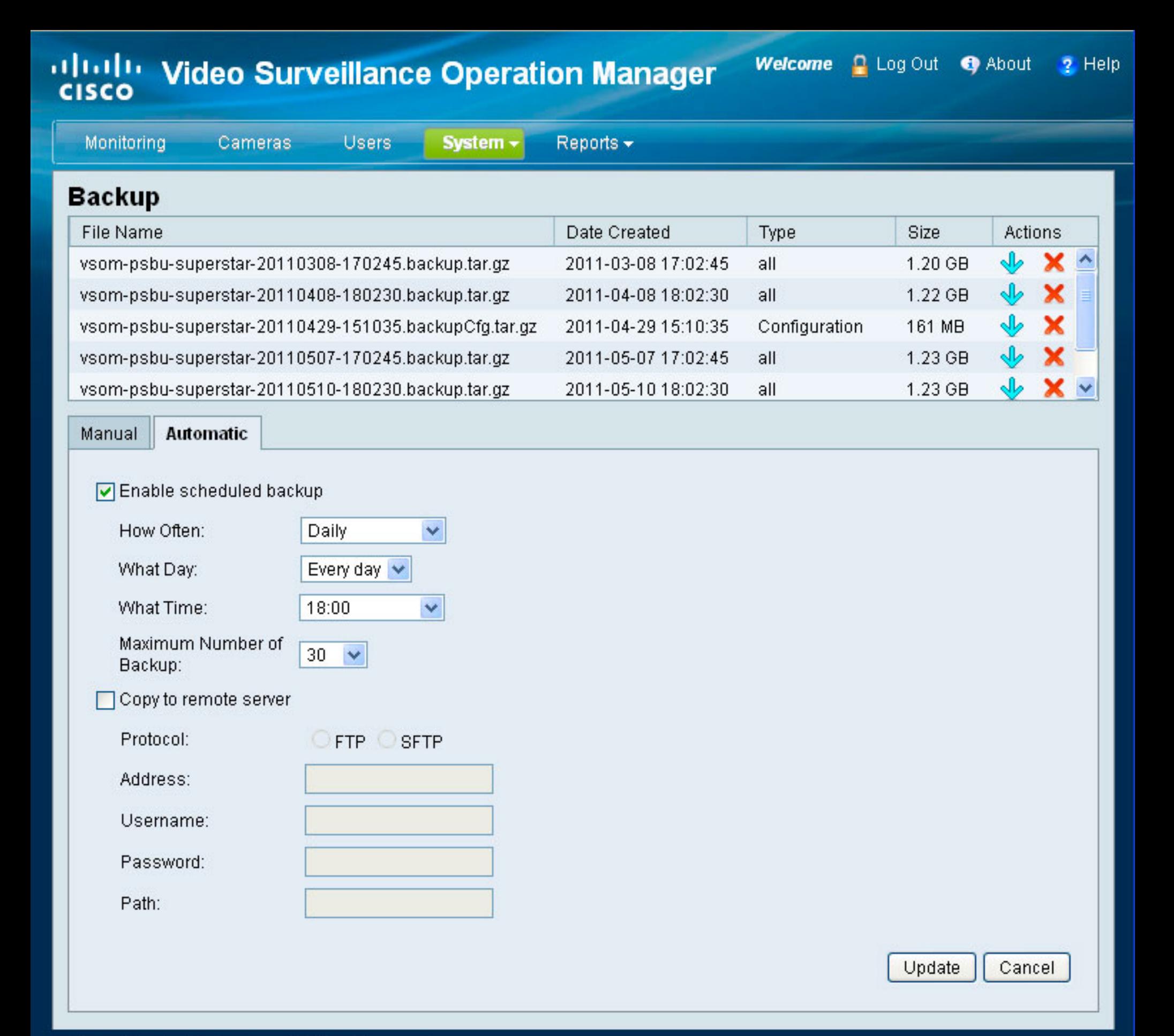

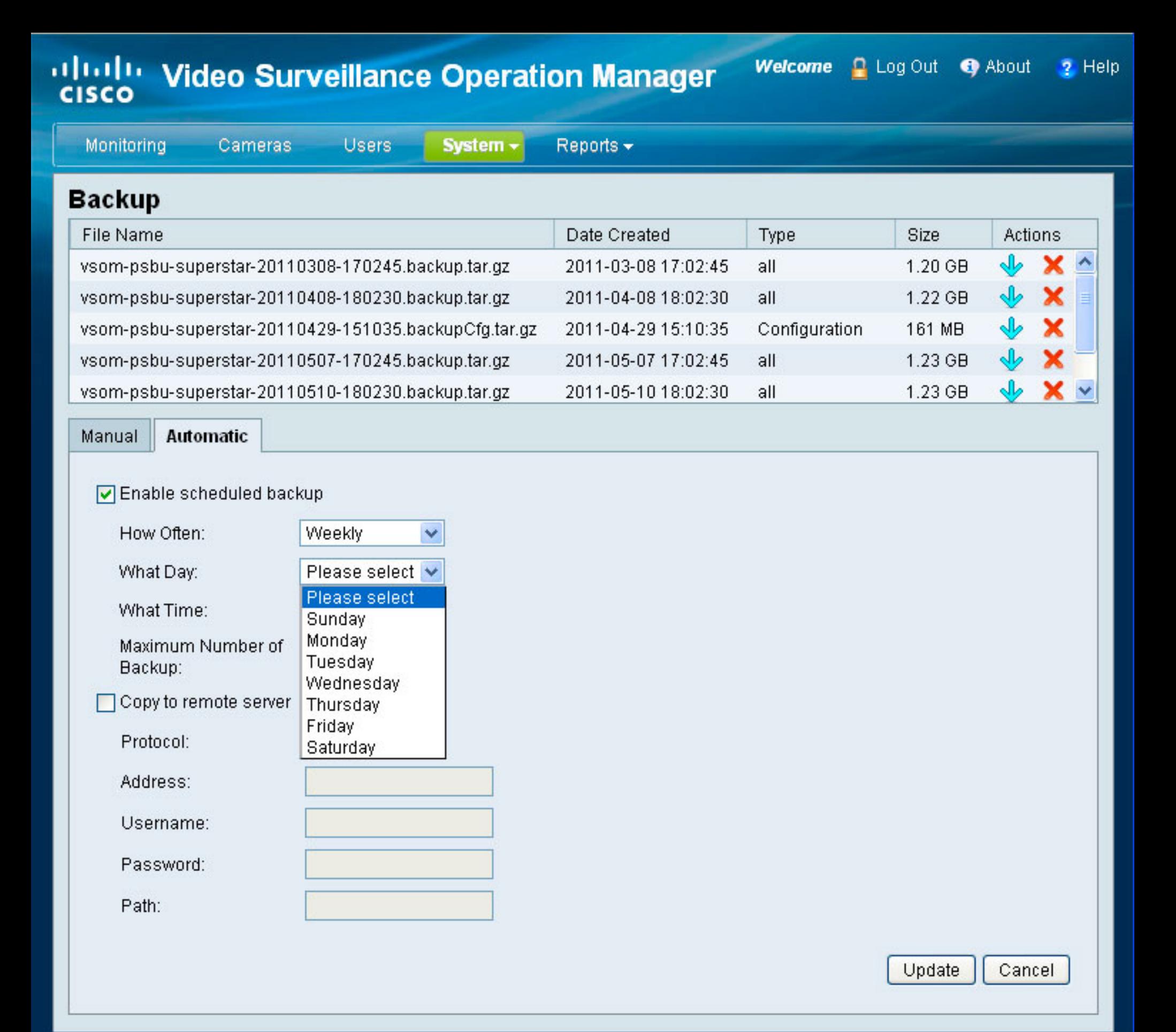

@ 2008-2011 Cisco Systems, Inc. All Rights Reserved.

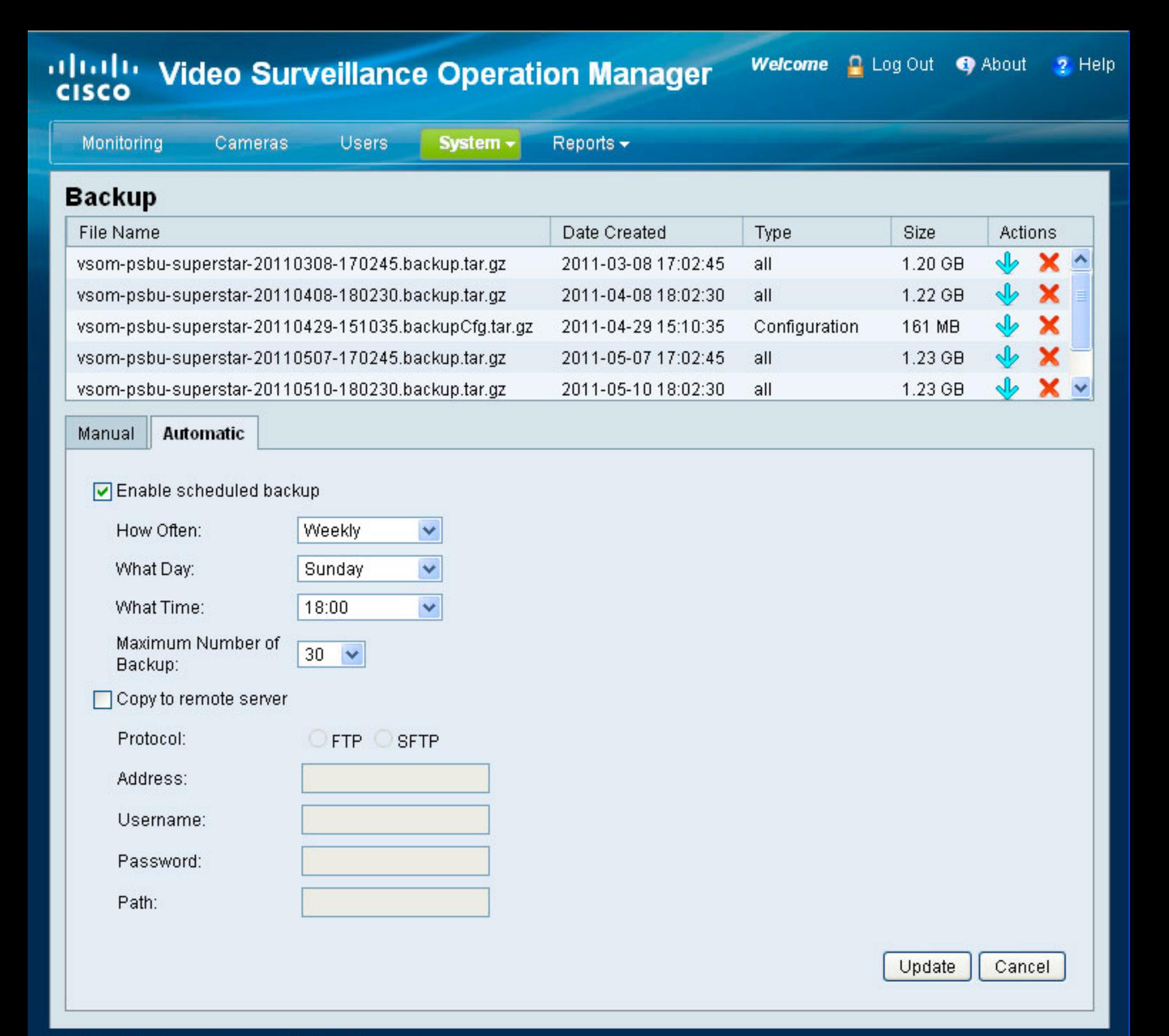

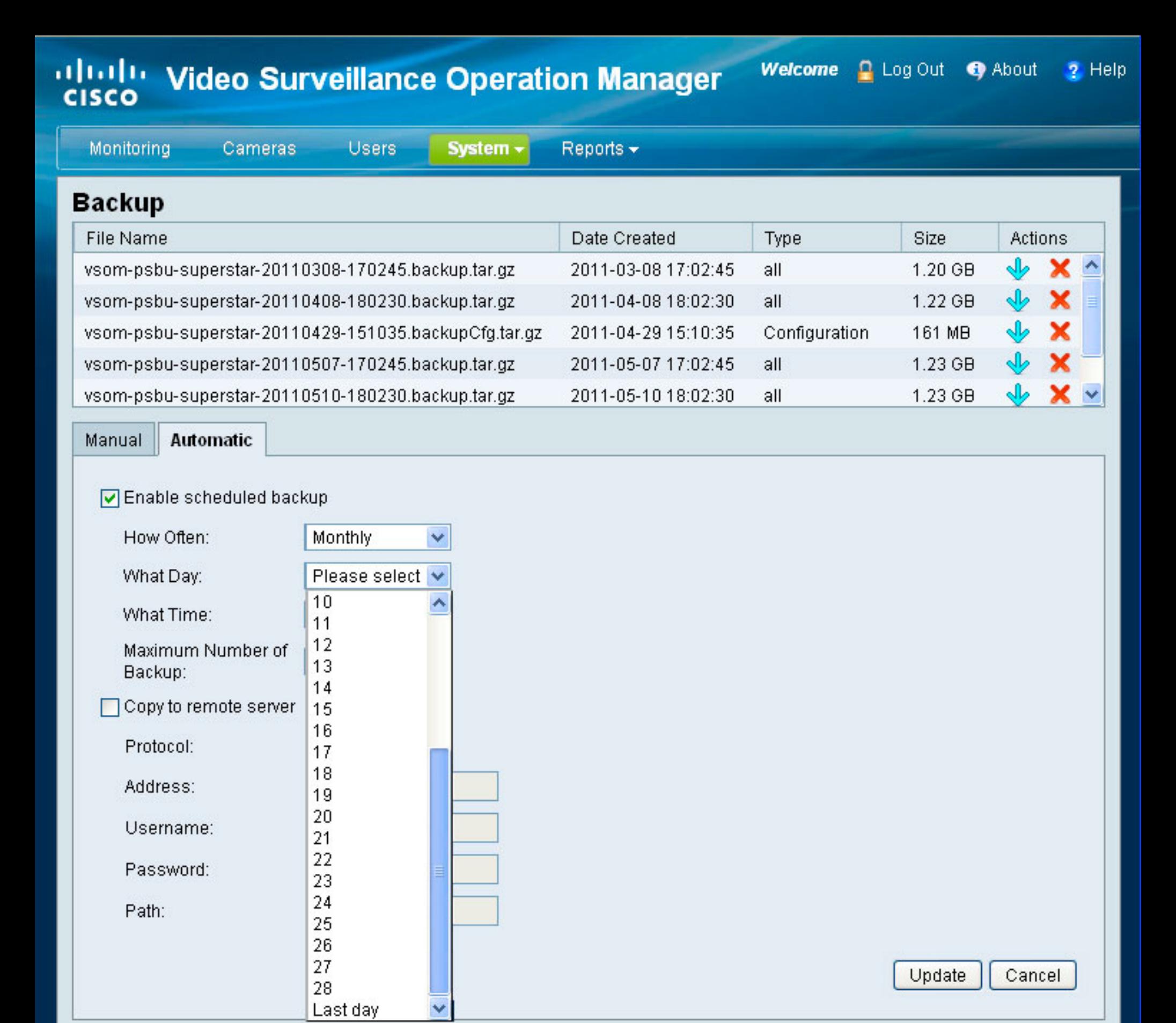

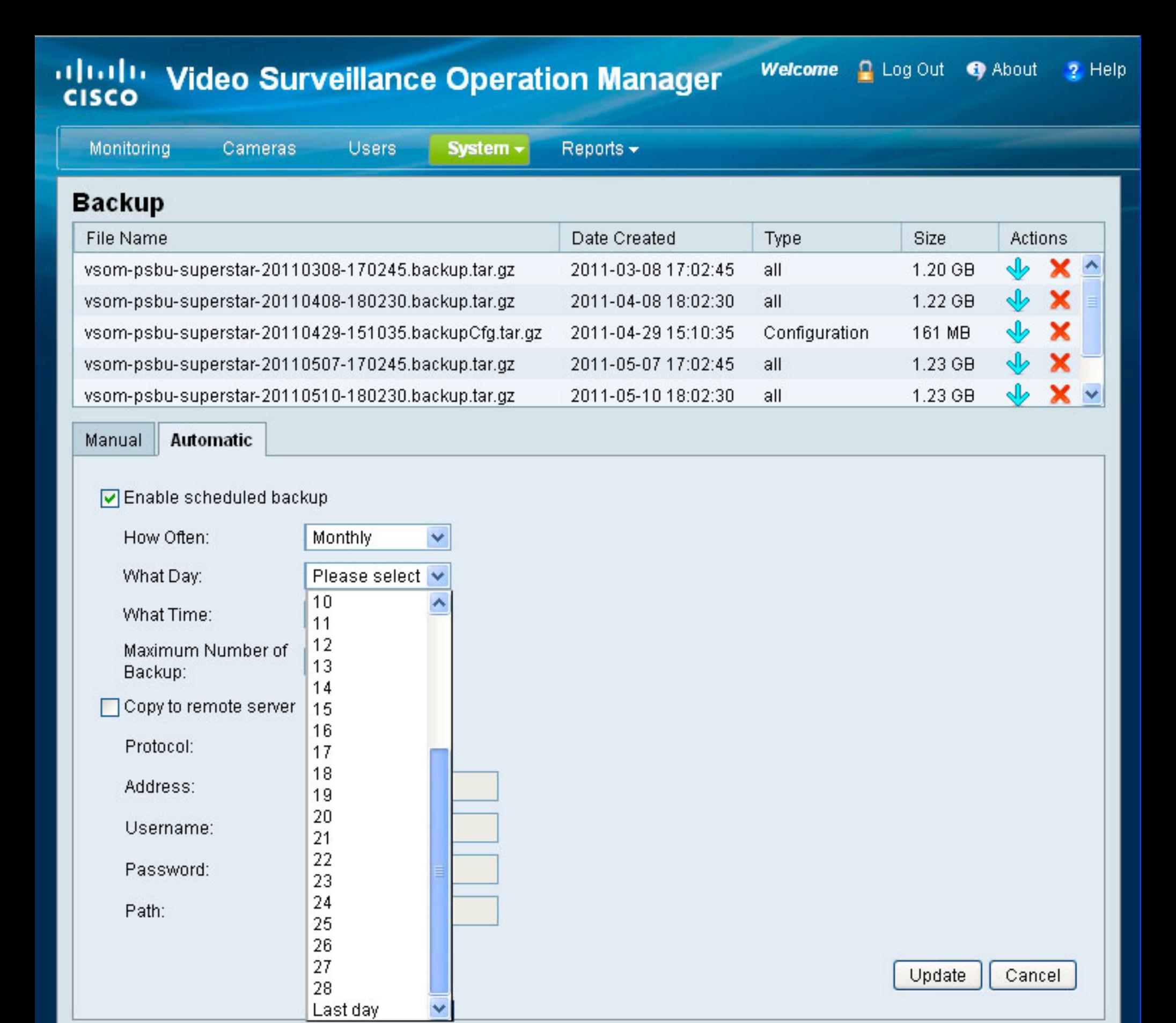

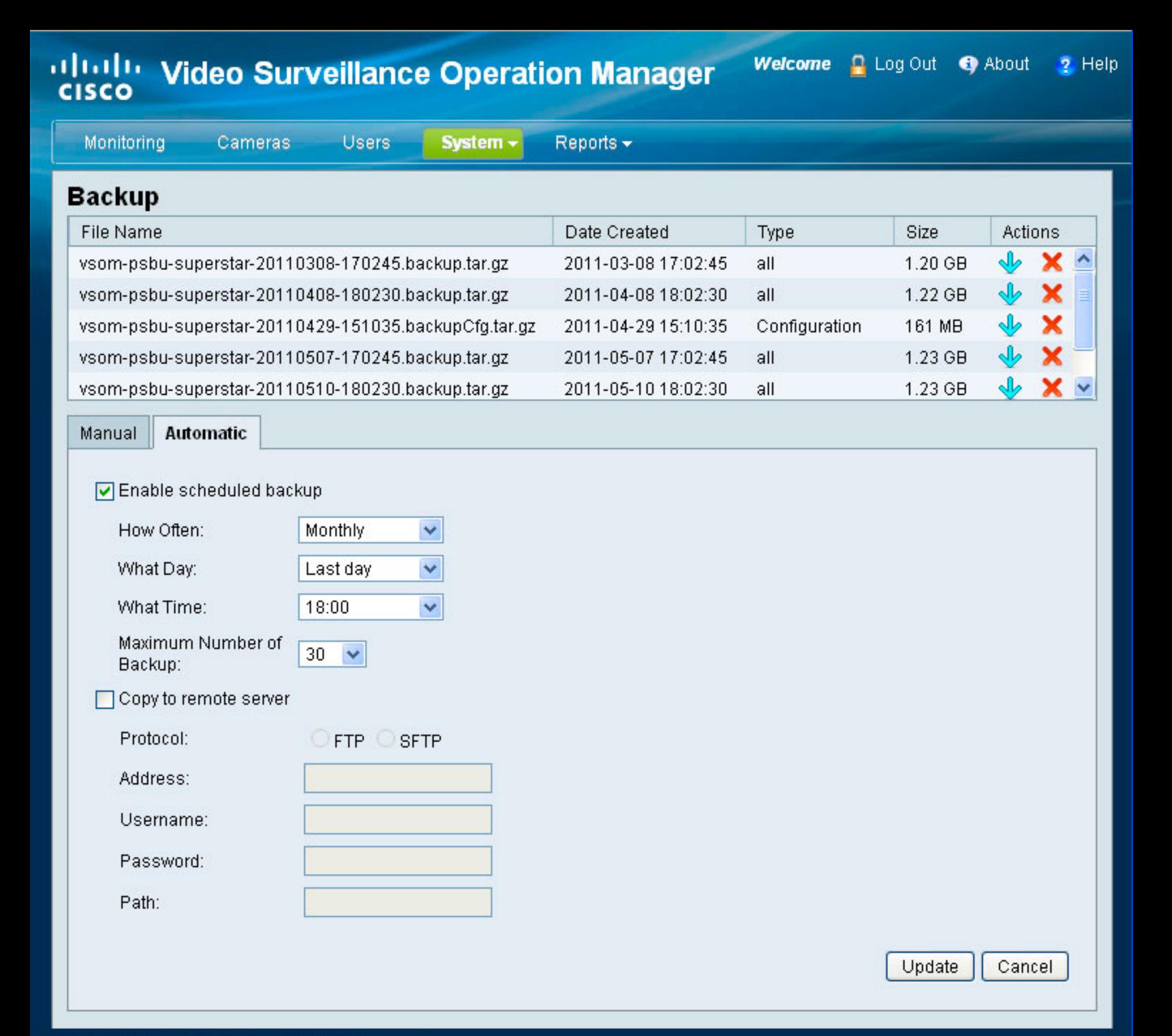

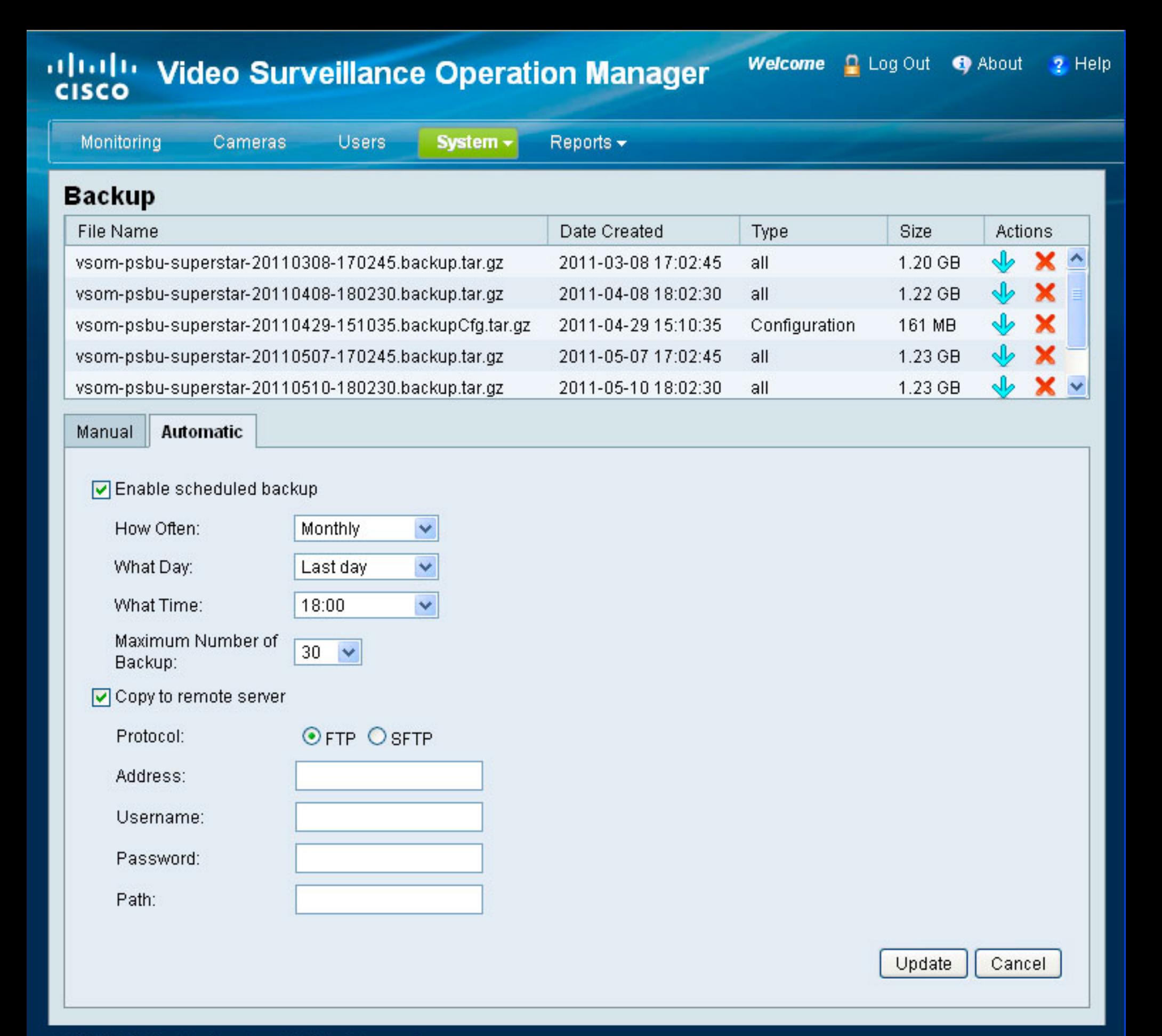

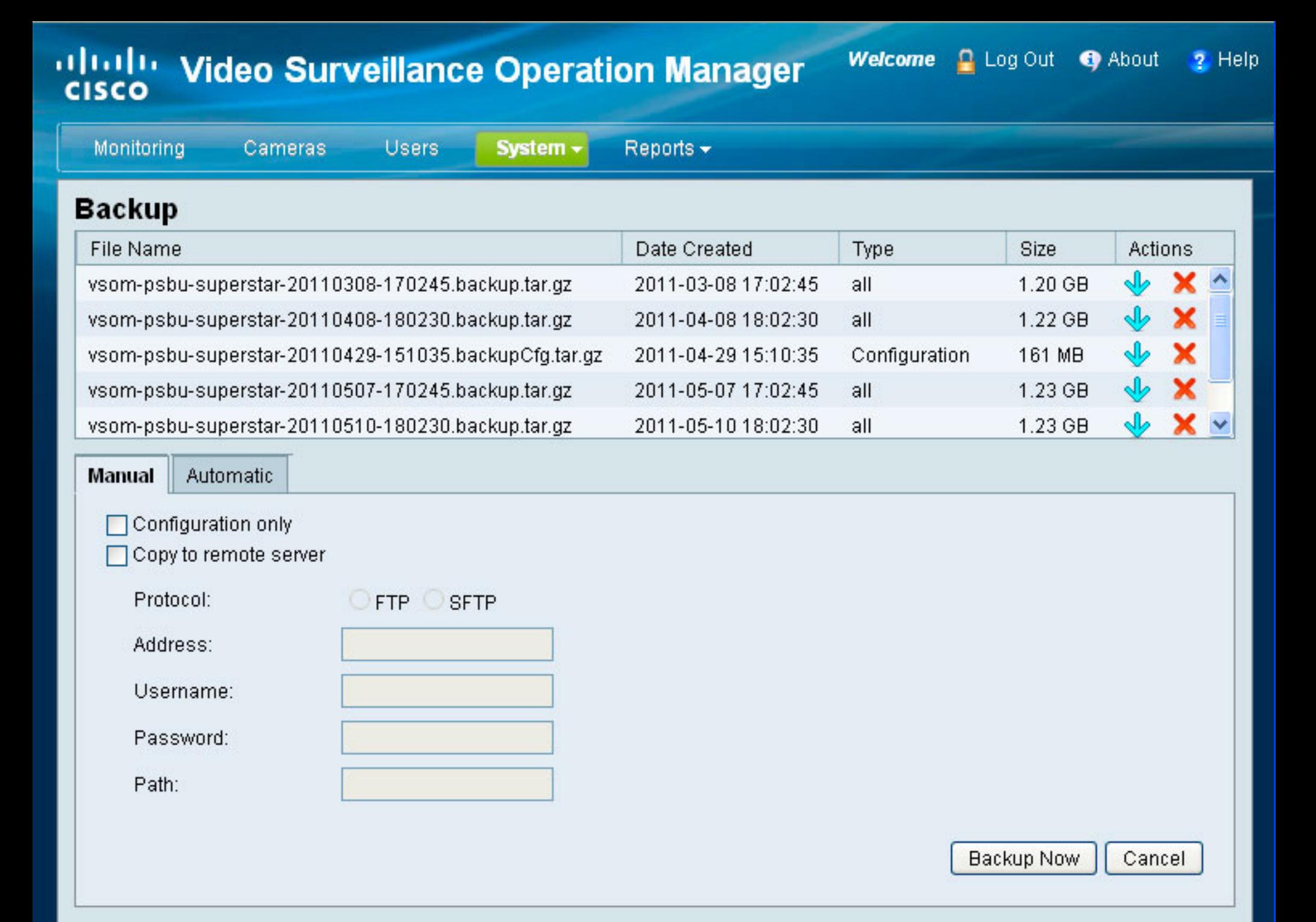

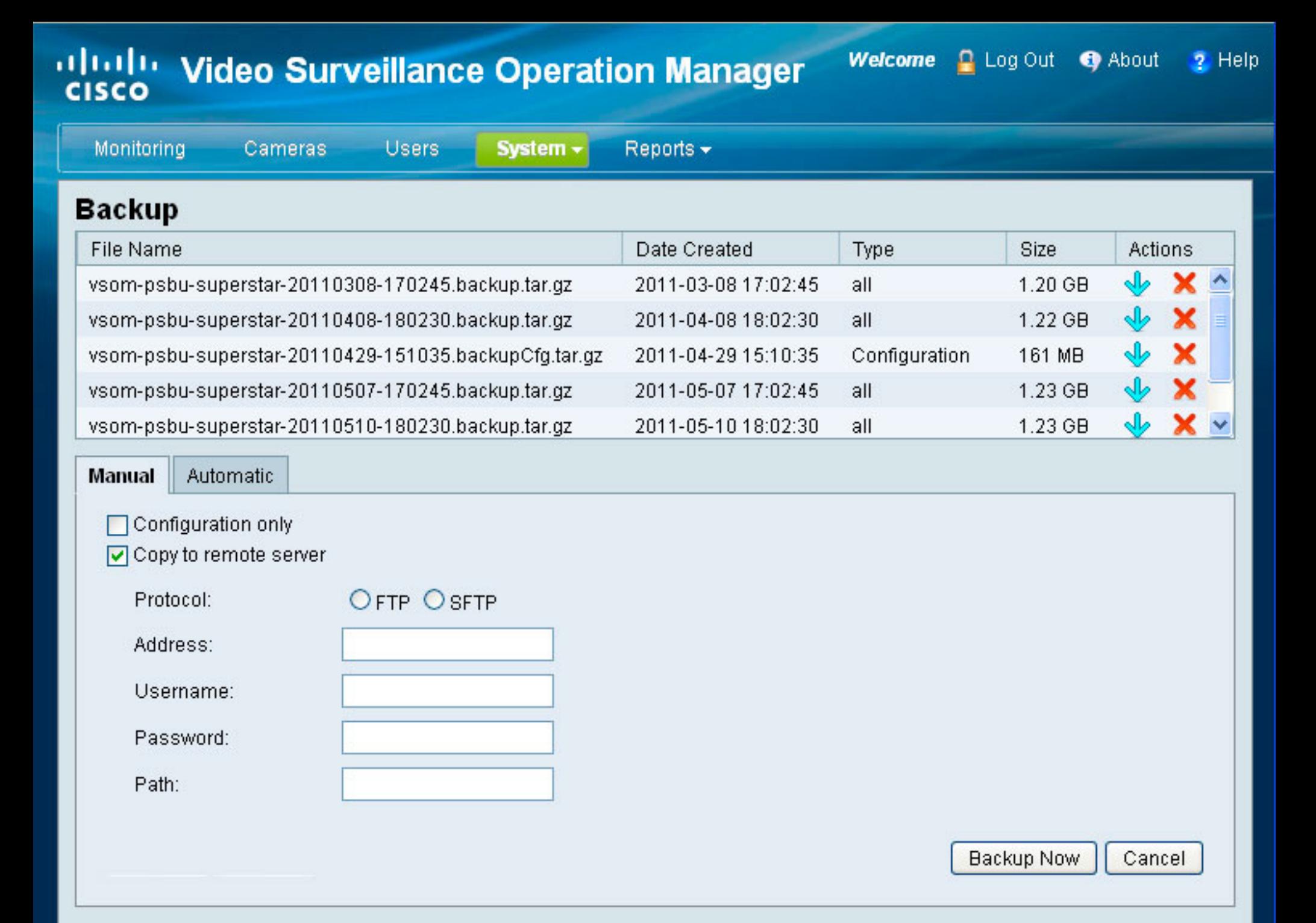

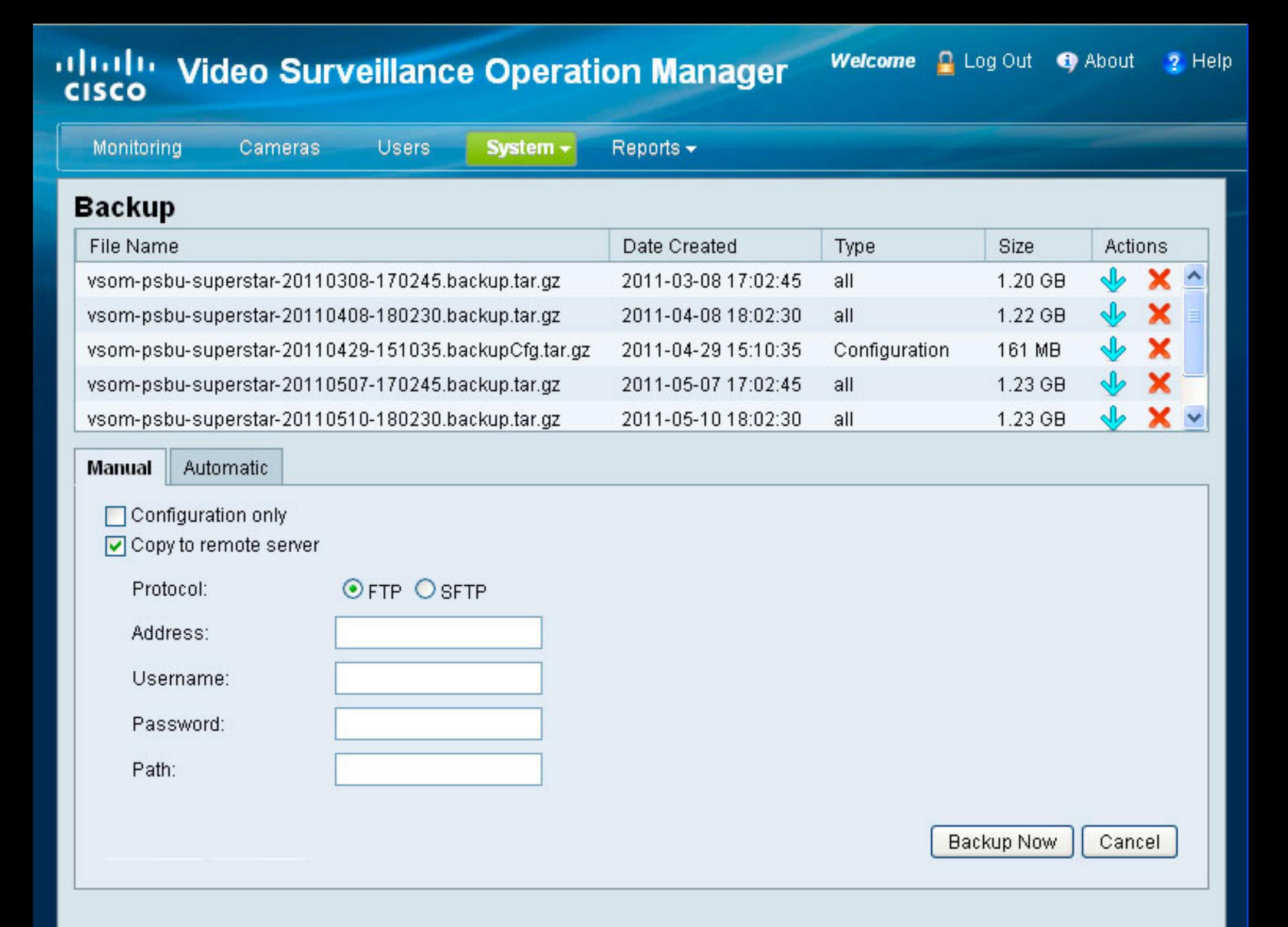

@ 2008-2011 Cisco Systems, Inc. All Rights Reserved.